## VoiceManager

Setting Up...<br>Incoming Calling Plan Incoming Calling Plan

Feature Description<br>Incoming Calling Plan allows you to manage the way incoming calls are received by groups or accounts. Incoming Calling Plan is available for all VoiceManager packages and services. Incoming Calling Plan is available for all VoiceManager packages and services.

Maximize  $\mathsf{C}_\mathsf{all}$ ima Plan setting calls are received by employees with Incoming  $\mathsf{C}_\mathsf{all}$ Calling Plan settings.

### **Setup**

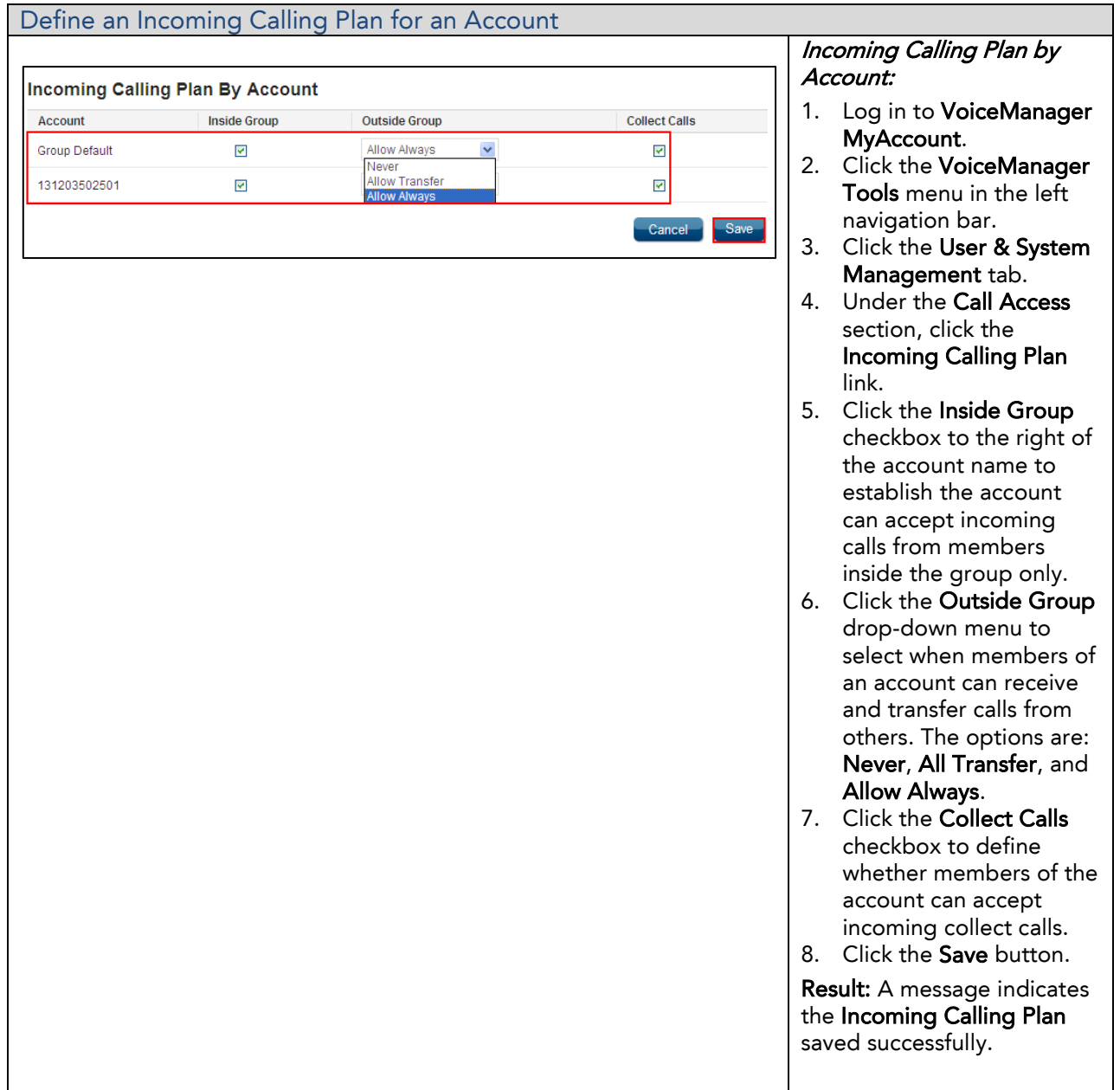

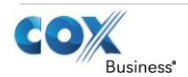

# VoiceManager

Setting Up…

Incoming Calling Plan

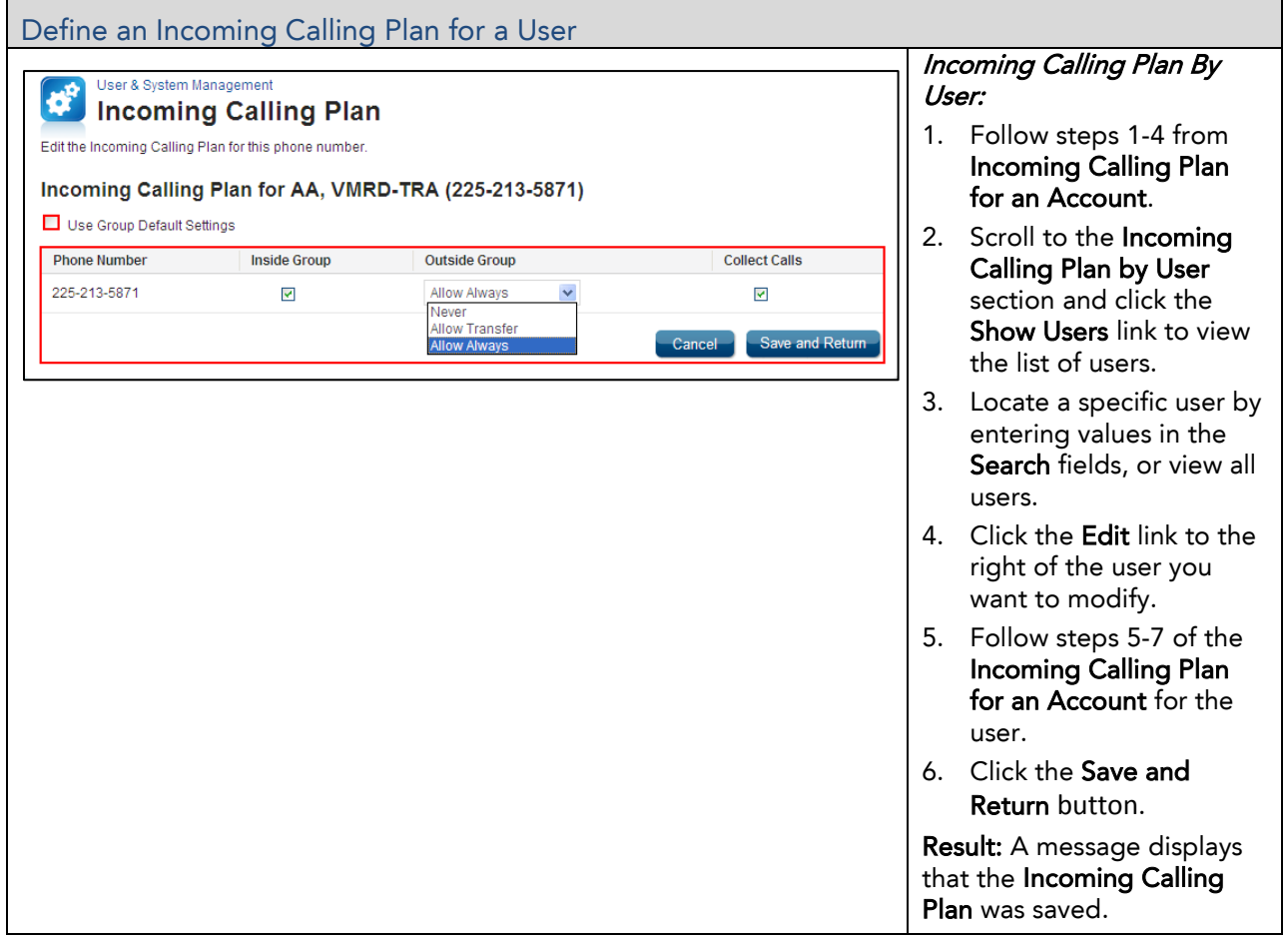

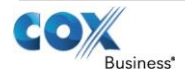